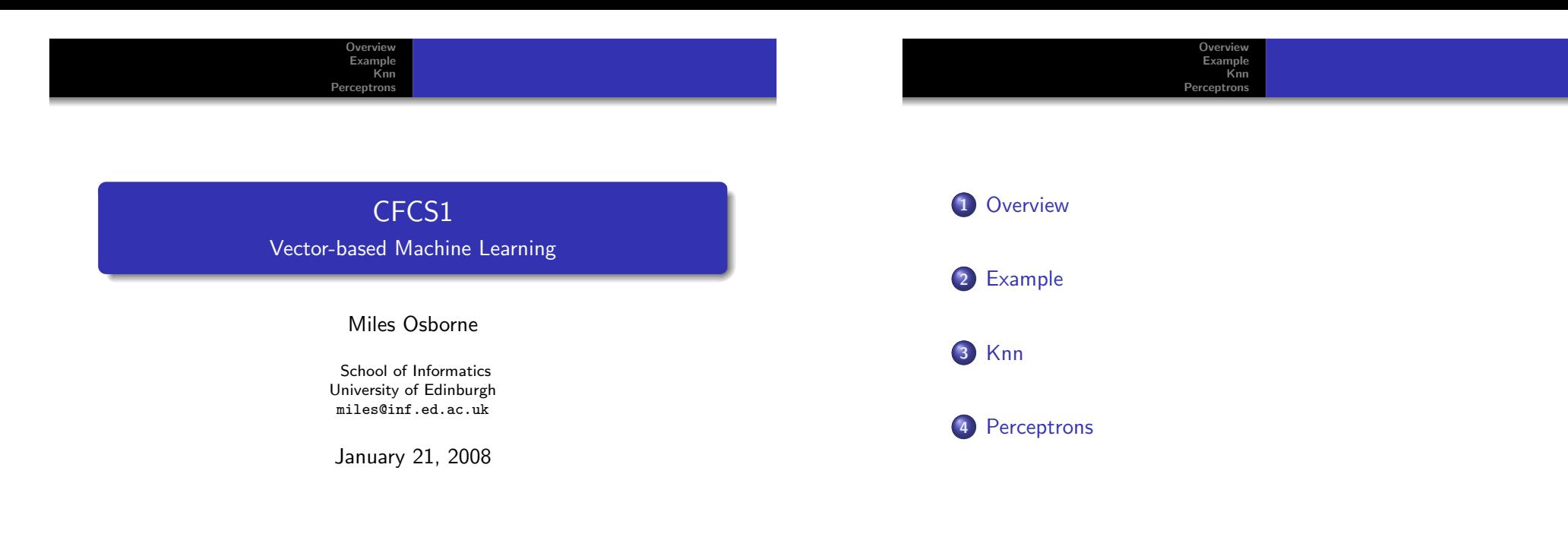

<span id="page-0-0"></span>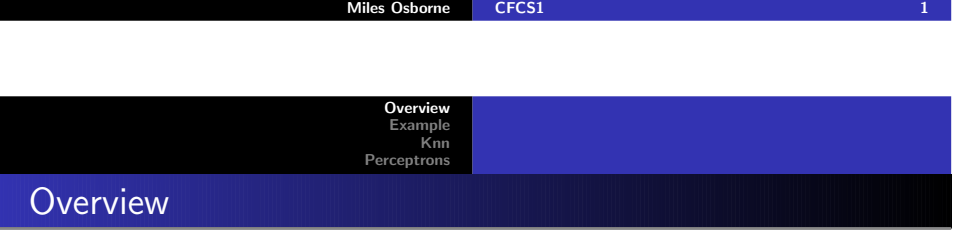

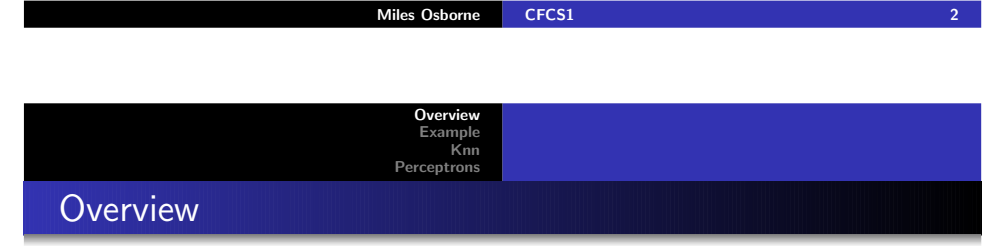

Much of cognition deals with *learning*:

- Children learn how to talk.
- Cats learn how to wake people in the morning.
- Our eyes learn how to recognise objects.

Machine Learning deals with getting computers to learn to solve some task.

<sup>A</sup> simple model of learning is as follows:

- Take a set of *examples* of the task.
- Have a *teacher* mark each example with a *label*.
- Build a computer program to *predict* the labels of each example.

The better we can predict labels of examples, the better we are at learning.

 $\frac{1}{3}$  3

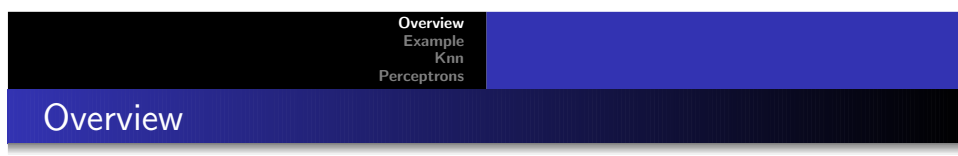

Machine learning in Cognitive Science has two roles:

- We can build models to mimic some process:
	- Models of neurons are claimed to behave as real neurons.
- We can build models to study Cognitive Science:
	- How does eye gaze connect to reading ability?
- In either case, we use models to predict some phenomena.

Suppose we want to learn whether an animal is <sup>a</sup> cat or <sup>a</sup> dog:

[Overview](#page-0-0) [Example](#page-1-0) [Knn](#page-2-0)[Perceptrons](#page-3-0)

- The teacher takes a set of animals.
- For each animal, the teacher attaches a label (*cat* or  $\emph{dog}$ ).
- Each animal has <sup>a</sup> single label.

This is <sup>a</sup> cut-down version of how people learn to tell objects apartfrom each other.

<span id="page-1-0"></span>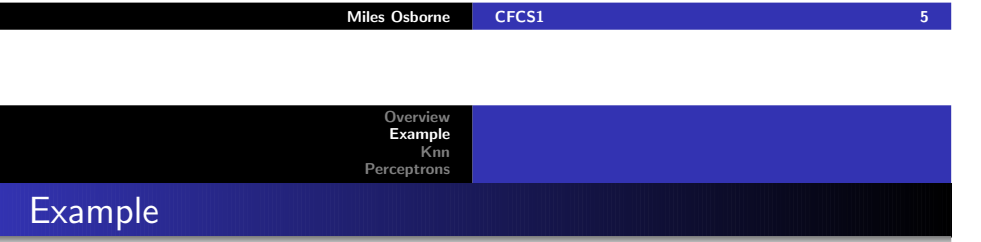

## **Overvie**  [Example](#page-1-0) [Knn](#page-2-0) [Perceptrons](#page-3-0)**Example**

Miles Osborne [CFCS1](#page-0-0)

 $\frac{1}{2}$  . The contract of the contract of the contract of  $\frac{1}{2}$ 

Here is what our teacher labelled:

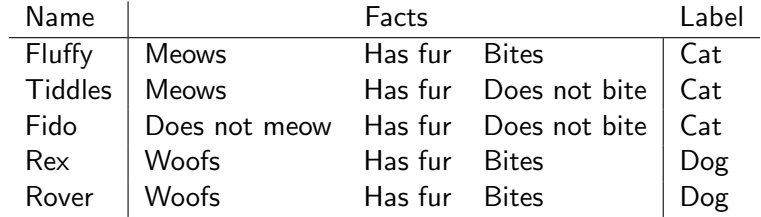

Note also we have facts about our animals.

The learning task is to predict whether an animal is <sup>a</sup> cat or <sup>a</sup> dogbased upon observed facts and what our teacher has told us.

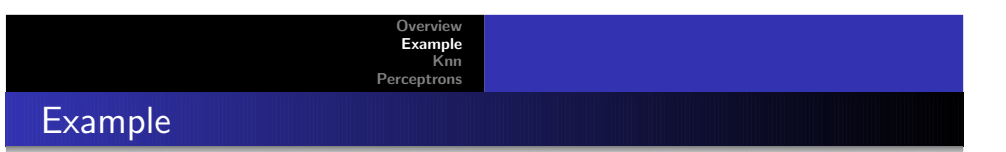

# **Example**

Suppose we use the following features:

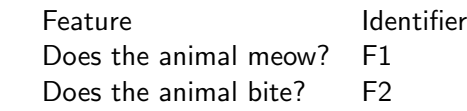

[Knn](#page-2-0)

We can now represent each animal in terms of features:

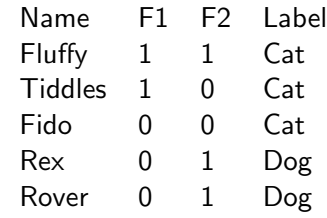

Miles Osborne [CFCS1](#page-0-0)  $10$ 

**[Overview](#page-0-0)**  [Example](#page-1-0) [Knn](#page-2-0) [Perceptrons](#page-3-0)Knn Classifier

- <sup>A</sup> learner needs to predict the label of <sup>a</sup> new example:
	- Represent each animal as points in a vector space.
	- Associate the supplied label with each vector.
	- Compare the example against all training examples.
		- This uses <sup>a</sup> distance metric.
	- The  $\bm{k}$  nearest examples are found.
	- We use the label(s) of the  $k$  nearest example(s) as the predicted label.

This is a  $K$  nearest neighbour  $(K$ nn) classifier

<span id="page-2-0"></span>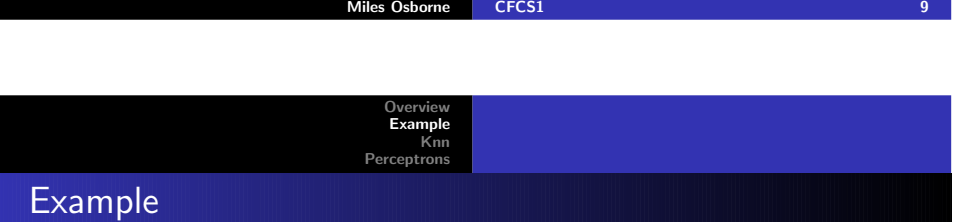

Now, each example becomes <sup>a</sup> vector:

Our first job is to represent the data:

• Does the animal bite? Does the animal meow? Does the animal have fur? Is the animal called Fido?• Not all features are equally useful!

A *feature* captures some aspect of an example:

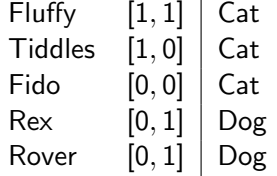

This is our *training set*.

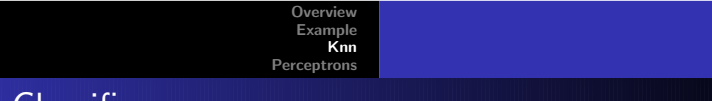

# Knn Classifier

- Spot Does not meow Has fur Bites
- **•** Feature representation:

f1:  $0$  f2: 1

• Vector representation:

 $[0,1]$ 

The final column is the distance between the representation of Spot and the training examples:

**[Overview](#page-0-0)**  [Example](#page-1-0) [Knn](#page-2-0)[Perceptrons](#page-3-0)

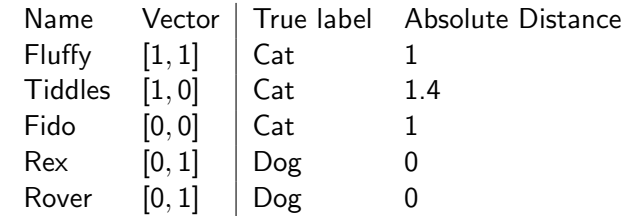

Spot is probably <sup>a</sup> dog.

<span id="page-3-0"></span>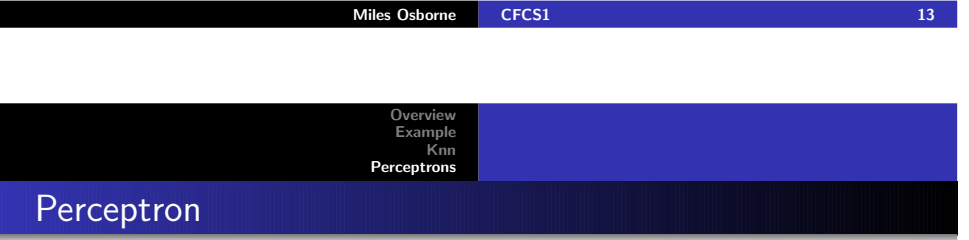

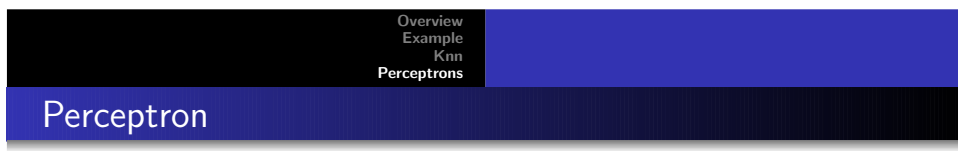

Miles Osborne [CFCS1](#page-0-0)

 $14$ 

Our *Knn* model has not really told us much about the task:

- We simply compare our test example against all trainingexamples.
- There is no notion of generalisation.
- We cannot (directly) reason about the value of individual features.
- A *perceptron* is a simple model of neural processing.

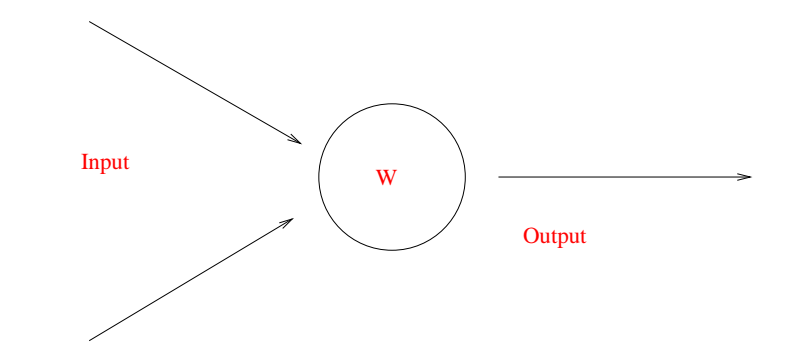

**[Overview](#page-0-0)**  [Example](#page-1-0) [Knn](#page-2-0)[Perceptrons](#page-3-0)

#### Perceptron

Under <sup>a</sup> perceptron, we label example as follows:

$$
f(\mathbf{x}) = \left\{ \begin{array}{ll} 1 & \text{if } \mathbf{w} \cdot \mathbf{x} > \mathbf{0} \\ 0 & \text{otherwise} \end{array} \right.
$$

- Here <sup>x</sup> is our example (a vector).
- $f(\mathbf{x})$  is the predicted label.
- $\bf w$  is a *weight vector*:
	- The weight vector tells us how to treat vector components.
	- Each weight vector component is a *parameter*.
	- Numerical optimisation can be used to set these values.

[Knn](#page-2-0)

### Perceptron

Setting the weight vector:

- For each example, we know what the *correct* label is:  $\textit{l}(\textbf{x})$
- We can work-out the mistakes our model makes:

$$
loss(\mathbf{x}, \mathbf{w}) = \left\{ \begin{array}{ll} 0 & \text{if } f(\mathbf{x}) = \mathbf{I}(\mathbf{x}) \\ 1 & \text{otherwise} \end{array} \right.
$$

- Learning is now the job of making as few mistakes as possibleon the training set.
- We can solve this as <sup>a</sup> numerical optimation problem:

Miles Osborne [CFCS1](#page-0-0)

Search for a weight vector **w** which has the smallest total loss<br>' for all training examples.

 $18.8$ 

<span id="page-4-0"></span>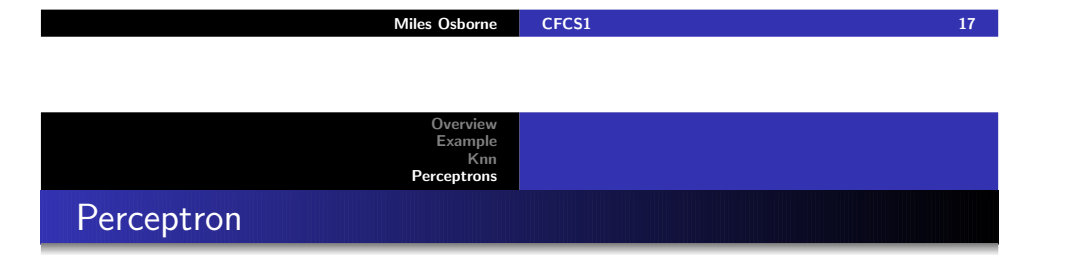

Suppose we guess **w** as the weight vector  $[1, 0]$ .

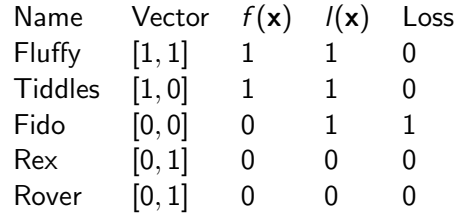

- Our total loss is 1 (we think Fido is a dog, when Fido really is <sup>a</sup> cat).
- We predict that Spot is a dog  $([0,1]\cdot w=0)$

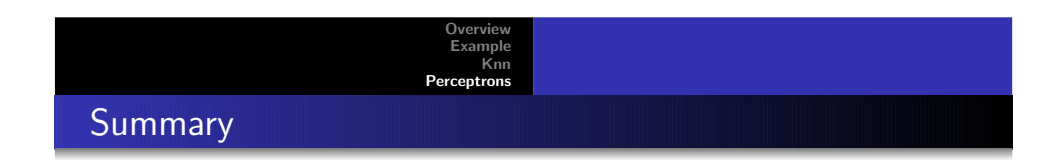

- We looked at two vector-based machine learning methods:
	- $\bullet$  Knn
	- Perceptrons
- Concepts:
	- Using features to represent examples.
	- Using <sup>a</sup> distance function to relate examples to each other.
	- Using parameters to <sup>g</sup>ive insight into the value of features.
- General question: how do these models relate to cognitivescience?